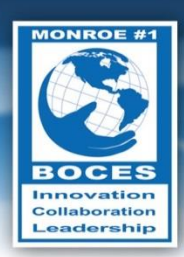

# **Weekly Bulletin**

**Volume V, No. 29 January 13, 2014**

I think in terms of the day's resolutions, not the years'." - Henry Moore

### <span id="page-0-0"></span>Upcoming Events

- Mon., Jan. 13 Make Your Dream Come True Day
- Tues., Jan. 14 Dress Up Your Pet Day
- Sun., Jan. 19 National Popcorn Day
- Mon., Jan. 20 Martin Luther King, Jr. Day
- Thurs., Jan. 23 Regular Board Meeting
- Fri., Jan 31 Chinese New Year
- Thurs., Feb. 6 Regular Board Meeting/Board Retreat

Follow this [link to the BOCES Calendar of Events](http://www.monroe.edu/calendar_events.cfm)

### <span id="page-0-1"></span>A Message from Mike

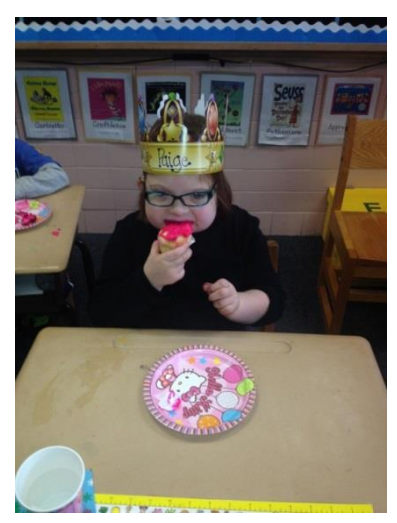

Who makes you a better person? On Friday we celebrated Paige's eighth birthday. All parents like to brag about their children and their children's accomplishments. I measure Paige's accomplishments in the impact she has had on others. You might think that that is a lot to put on an eight-year-old, but Paige is pretty tough. After she was born, Paige she spent 39 days in the NICU because she couldn't maintain an airway. When you sit next to your

#### In this Issue

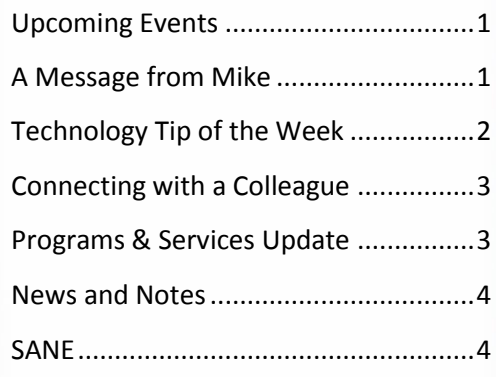

## Data Snapshot

Approximately 10 years after their 10thgrade year, 2002 high school sophomores reported their current activities in terms of paid employment and postsecondary coursetaking as follows: 19 percent reported they were both working for pay and taking postsecondary courses; 63 percent reported they were working for pay only; 5 percent reported they were taking postsecondary courses only; and 13 percent reported they were neither working for pay nor taking postsecondary courses.

*(Source[: NCES\)](http://nces.ed.gov/pubs2014/2014363.pdf)*

daughter in the NICU wondering if she will live, it gives you some perspective. Paige went on to have five different surgeries in her first 15 months of life. Anyone who

knows Paige will tell you that she is one of the happiest, most loving, and most compassionate human beings in the world. She loves everyone and absolutely enjoys every waking moment of life. In the last eight years Paige has taught me more about perseverance, mental toughness, forgiveness, bravery, compassion, empathy, love, humor, and the power of the human spirit than I learned in my first 30 years on this planet. She has made me a better person. Whenever I start to think I have it tough or that I don't have the will or the capacity to do something, I think about Paige. I think about the seven days that she was on a ventilator and how we couldn't hold her. I think about the many times she bounced back from surgery with a smile and never complained. We all have our own "stuff" to deal with. How we approach it - our mindset and our behavior - are often influenced by those around us. Do you allow the people around you to drag you down or do they lift you up? Do they make you a better person? Do they know how much you appreciate them for it?

*- Mike Doughty, Assistant Superintendent for Instruction*

### <span id="page-1-0"></span>Technology Tip of the Week

*Thanks to Diane Smith for the following tech tip:*

#### **Inserting a Text Box in Word**

Most text in documents flows in paragraphs and pages, but sometimes you may want a block of text to stand out on its own. An example, right here in the newsletter, is the "Data Snapshot". It's easy to do and you can add some nice formatting.

- 1. Select the **Insert** ribbon.
- 2. Click on **Text Box**.
- 3. Select one of the pre-formatted styles or click on **Draw Text Box**, for a simple box. If you select,  **draw text box**, the cursor changes to a **Large Plus sign**. Click where you want the upper left corner of the box to be and drag the lower right corner to increase the size of the box.
- 4. Type the text in the box.
- 5. Click inside of the box and move the cursor to the perimeter of the box. When the cursor changes to a 4 headed arrow, you can click and drag to move the box. To rotate the box, click on the green handle on the top of the box. Click on the other handles to make the box larger or smaller.

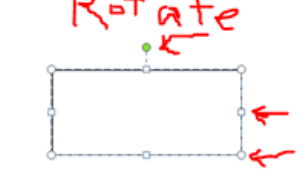

 $\Box$ 

Simple box<br>Default for

6. **To Add Formatting:** When the text box is selected, a new **Format Ribbon** appears. Click on the **Format ribbon** to change many aspects of the box.

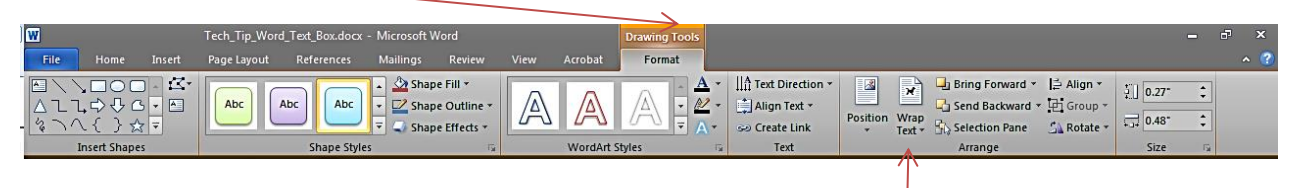

7. To change the way the text flows around the box, click on the **Wrap Text** icon on the Format ribbon, then select how you want the text to wrap.

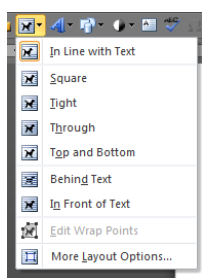

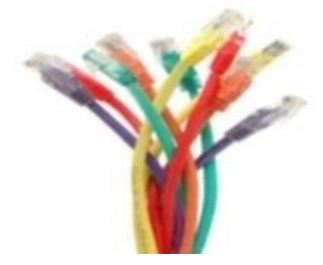

Pre-Formatted "Alphabet Ouote  $\pi$   $\Omega$ 

I

E

### <span id="page-2-0"></span>Connecting with a Colleague

Each week, a staff member will be selected to complete a brief questionnaire to help us get to know him or her. This week we are connecting with **Kim Fulton.**

- **What are your primary responsibilities?** As a Clerk 1 I am responsible for many office procedures in the CTTS Department. I assist the coordinator and work closely with the Consultant Teachers. One of my main responsibilities is doing the billing for our department.
- **How long have you worked at BOCES?** I've been with BOCES for almost 6 years. I started in HR/Payroll as a Clerk III with typing; after 3 ½ years I became a Clerk 1 and relocated to The Consultant Teacher and Tutoring Department.
- **What is your favorite part of your job?** It has been challenging and enlightening learning the ins and outs of Special Education. I basically had to learn a new language with all the acronyms and regulations and enjoy every aspect of my job. I also enjoy interacting with many different people both within BOCES and outside of BOCES.

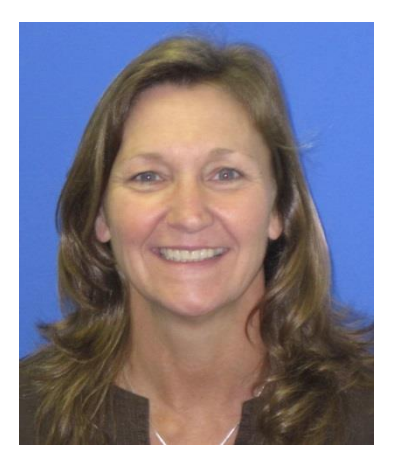

- **What do you enjoy doing in your free time?** I have two sons; my youngest (18) is a senior at Penfield High School, my oldest (26) is a baseball coach at Amherst College and grad student at UMass Amherst. Most of my free time is spent watching them playing or coaching their respective sports. I'm a "sports mom" through and through and am looking forward to watching my youngest play college lacrosse in the future. I'm an avid traveler and "GO, GO, GO" whenever I have the opportunity. I've been to 43 states and hope to visit the remaining 7 at some point. I also enjoy watching Penn State Football (live when I can), reading, gardening, weaving, practicing yoga, spending time with friends and having new adventures.
- **What is the one thing you would like people to know about you?** My older son and I participated in the 2010 Macy's Day Parade as balloon handlers for the Smurf Balloon!

### <span id="page-2-1"></span>Programs & Services Update

#### **Instructional Programs**

If you are a Big Bang Theory fan (The show, not Hoyle's actual theory) you may recognize the robot in the photo. No, it is not Sheldon on the robot monitor. It is a second grader unable to attend school physically for health reasons. She is playing a math game with her classmate. Each school day, the student at home connects remotely with her Brighton Central School district second grade classroom via the VGo robot. The robot, affectionately named Frosty by its classmates, even drives the student to specials. She is able to interact with the class as if she were sitting next to her classmates. This was made possible by a lot of hard work by our distance learning team and the Brighton classroom teacher. Frosty is owned by Monroe #1 BOCES. If this pilot proves to be instructionally successful in Brighton, it will become one more opportunity for school districts to provide unique and individualized instruction through the use of technology. Can you envision a fleet of these robots that can be signed out to schools for families whose children cannot physically attend the regular classroom? Science Fiction? Not anymore. Nice job to everyone that made this possible!

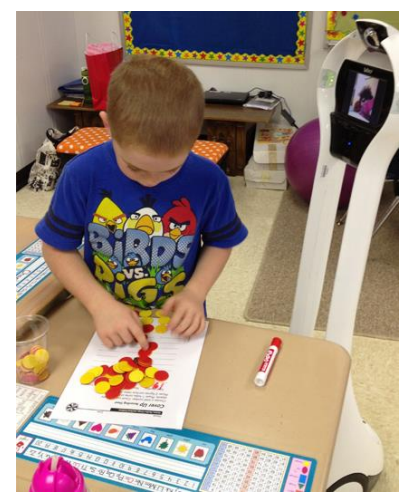

*- Steve Orcutt, Director of Instructional Programs and Services*

#### <span id="page-3-0"></span>News and Notes

#### **January is National Braille Literacy Month**

- Worldwide, 39 million people are blind and 246 million have a moderate to severe visual impairment. (World Health Organization, 2011)
- Approximately 1.3 million Americans are legally blind, having significantly reduced vision. (American Foundation for the Blind, 2007)

Louis Braille was born on January 4, 1809. Blinded in an accident at the age of 3, Louis was only 15 when he developed a system that used raised dots to represent letters. This code has remained a primary mode of literacy for blind children and adults for over 200 years.

Shown below are the Braille Alphabet and Numbers. As Braille learners progress, they use "contractions" (shorthand for words and part-words) to save space and increase reading speed. There are also different codes to denote mathematics/scientific notation (Nemeth Code), music, computer/technical terms, and foreign languages.

#### **Alphabet:**

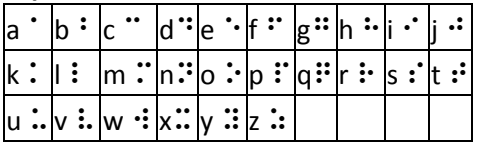

#### **Numbers:**

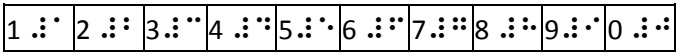

Can you decipher this message?

#### <u>888 888 88</u> פי סם ומוספים ומונים משפטים מוספים ומוספים ומוספים ויום ומוספים.<br>פפס פי היה המוספים והוא מים ומוספים ומוספים מוספים ומוספים מוספים בין המוספים ומוספים ומוספים ומוספים ומוספים<br>יום ומוספים מוספים מוספים ומוספים ומוספים מוספ ----------<br>-----------<br>-----------

- Cynthia Baker, Teacher on Special Assignment, Vision/Orientation & Mobility Department

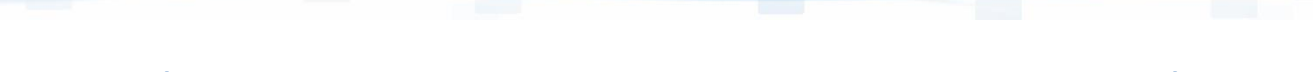

### <span id="page-3-1"></span>SANE (Sometimes Acronyms Need Explaining)

Office of Elementary, Middle, Secondary, and Continuing Education (NYS Education Department): **EMSC**